## Management de territoire<br>L'effet aéomotique

Guide à la saisie, support cartographique et photos aériennes, possibilité pour les agents de disposer des données sur le terrain… L'informatique nomade présente bien des avantages.

## L'informatique se fait nomade L'assistant numérique pour appliquer le protocole Flore

**Exercis sa création en 1973, le Parc national des<br>
Écrins a réalisé de nombreux inventaires afin<br>
d'identifier les espèces présentes sur son terri-<br>
taire, Mais asseinantaires ant du mal à s'adapter sur** Écrins a réalisé de nombreux inventaires afin d'identifier les espèces présentes sur son territoire. Mais ces inventaires ont du mal à s'adapter aux problématiques de suivi des protocoles naturalistes. Pour un scientifique en effet, un inventaire flore répété cinq années au même endroit sert généralement de suivi. Alors que pour un ordinateur, il faut trouver un élément reliant ces cinq lignes de données qui, sinon, n'ont aucun lien entre elles.

Pour concevoir le protocole « Flore patrimoniale », le Parc national des Écrins a entrepris en 2007 une réflexion croisée entre scientifiques, gardes du parc et géomaticiens. Le groupe s'est concentré sur les questions du protocole et sur la structure des données : ce travail sur le fond nécessite d'écarter toute approche outil dans un premier temps.

Un ensemble de questions relatives au suivi a donc été identifié. La simple question: « comment savoir si un relevé a déjà été réalisé à cet endroit? » a mis en évidence l'utilité d'un outil de terrain contenant les relevés existants. D'autres enjeux géographiques ont ensuite conduit au choix d'un PC de poche (PDA): comment caractériser la dispersion d'une espèce ? Comment cartographier l'absence d'une espèce ? Comment homogénéiser les relevés des agents pour les comparer ? Etc.

Le PDA présente des atouts en matière de cartographie. En effet l'agent dessine avec un stylet les objets (point, ligne ou polygone) comme il le ferait avec un crayon sur une carte papier. Il peut combiner dessin à la main et dessin automatique par le GPS. Activé à la demande, celui-ci centre la carte sur l'écran durant le déplacement de l'agent.

De retour du terrain, chaque agent connecte son PDA sur un ordinateur et déclenche le transfert vers une base de données centralisée. Actualisée par tous, cette base répercute alors la mise à jour sur le PDA de l'agent. Ainsi l'ensemble des personnels disposent des relevés réalisés par leurs collègues, le tout dans un outil léger et facile à transporter : chaque PDA contient les cartes et les photos aériennes (précision d'un mètre) de l'ensemble du parc.

Le facteur humain a été déterminant pour le développement de l'application nomade. En effet, les salariés évoluent dans un territoire difficile<sup>1</sup>, les protocoles se complexifient. C'est pourquoi le PC de poche a été pensé comme un guide simple et intuitif à la saisie : il adapte l'étape suivante selon le critère qui vient d'être enregistré. Cet assistant de saisie constitue vraiment une plus value car il contribue à

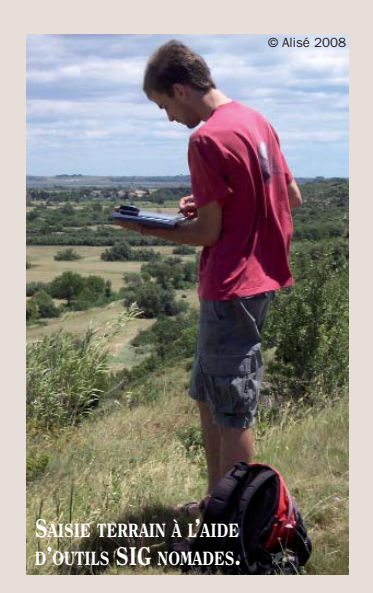

1. Dans le menu, un bouton «Où suis-je?» permet de communiquer les coordonnées GPS en cas de secours en montagne.

la qualité des données et, par ricochet, à la qualité des traitements (*cf.* figures).

Durant l'été 2008, une première version a été mise à disposition par la société Caminéo, retenue au regard de son expérience « nomade » et de l'effort fourni en matière d'ergonomie : déplacement de la carte avec le doigt, écrans simples et lisibles, facilité de dessin…

Les agents ont rédigé des grilles de test afin d'évaluer tous les domaines: batteries, chargeurs, écrans, seuils de zoom, icônes, enchaînement des étapes…

Cette co-construction de l'application a été essentielle. Elle a permis de produire une version stabilisée en novembre 2008.

La géomatique nomade est en forte évolution et les nouvelles technologiques offriront des versions encore plus performantes. Techniquement, le choix des formats standards XML et GML assure la stabilité des données puisqu'ils sont justement indépendants de toutes technologies. ■

*JULIEN GUILLOUX - PARC NATIONAL DES ÉCRINS*

**>>> Mél : julien.guilloux@espaces-naturels.fr**

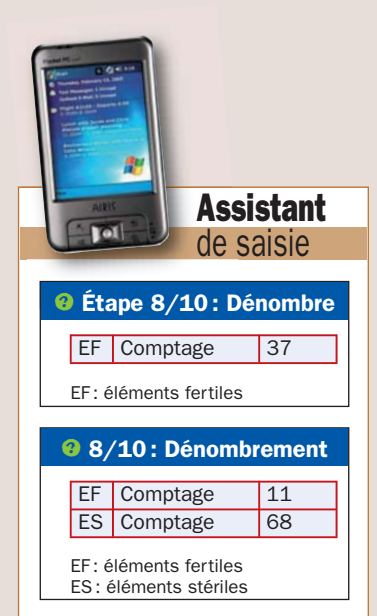

LE PDA GUIDE LA SAISIE. L'ÉTAPE 8 EST DIFFÉRENTE SELON L'ESPÈCE : POUR L'ADONIS D'ÉTÉ, L'AGENT NE DÉNOMBRE QUE LES ÉLÉMENTS FERTILES (37). POUR LA DANTHONIE ALPINE, L'AGENT DÉNOMBRE LES ÉLÉMENTS FERTILES (11) ET LES ÉLÉMENTS STÉRILES (68) DE LA PLANTE.

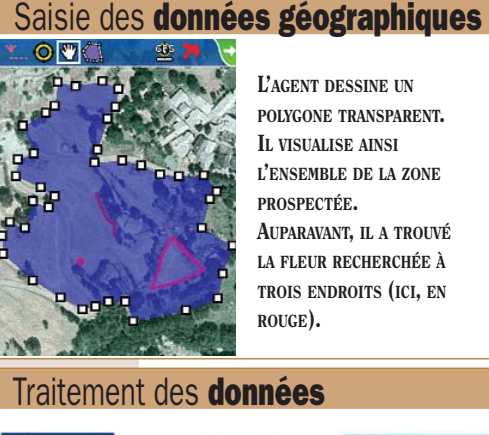

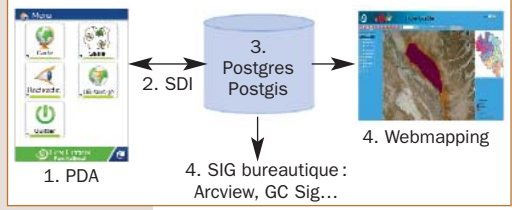

1. LES DONNÉES SONT ENGRANGÉES SUR LE PDA AU FORMAT XML • 2. ELLES TRANSITENT VERS LE SERVEUR VIA L'OUTIL OPEN SOURCE SDI (SPATIAL DATA INTEGRATOR) • 3. CES DONNÉES ALPHANUMÉRIQUES ET GÉOGRAPHIQUES SONT STOCKÉES SUR LE SERVEUR POSTGRES/POSTGIS. CE SYSTÈME OPEN SOURCE RÉALISE ÉGALEMENT LES POST-TRAITEMENTS NÉCESSAIRES AU PROTOCOLE FLORE • 4. LA BASE PEUT ÊTRE UTILISÉE PAR LES OUTILS SIG TRADITIONNELS OU CONSULTÉE AVEC UNE INTERFACE WEB.